## Last One Out, Turn Off The Lights Embedded Linux Conference 2015

#### Geert Uytterhoeven

geert@linux-m68k.org

Glider bvba

#### Tuesday, March 24

c Copyright 2015 Glider bvba

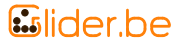

[About Me](#page-2-0) [Introduction](#page-3-0) **[Hardware](#page-8-0)** [Linux](#page-11-0) [Implementation](#page-23-0) [DT](#page-23-0). [Platform Code](#page-29-0) [Device Drivers](#page-32-0)

**[Caveats](#page-38-0)** 

### **[Thanks](#page-48-0)**

**[Questions](#page-49-0)** 

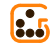

# About Me (and Linux)

<span id="page-2-0"></span>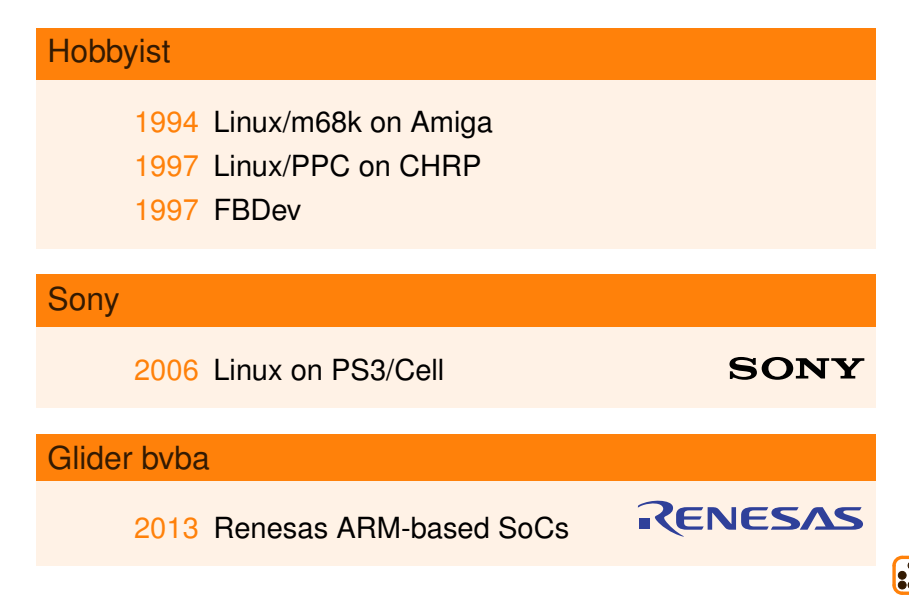

### System-Centric Power Management PC

- $\triangleright$  On
- $\blacktriangleright$  Suspended
- $\blacktriangleright$  Hibernated
- $\triangleright$  Off

<span id="page-3-0"></span>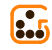

# System-Centric Power Management

Building: Day Time

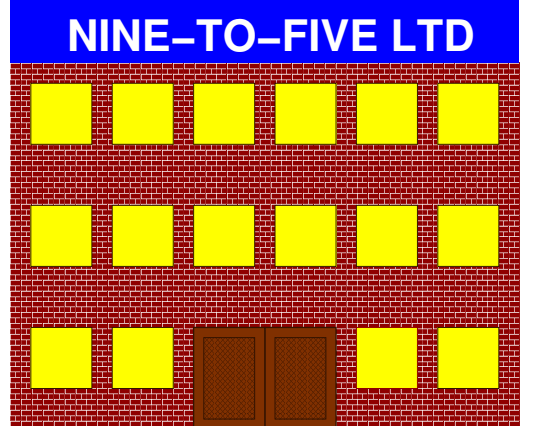

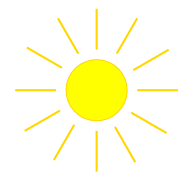

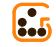

## System-Centric Power Management

Building: Night Time

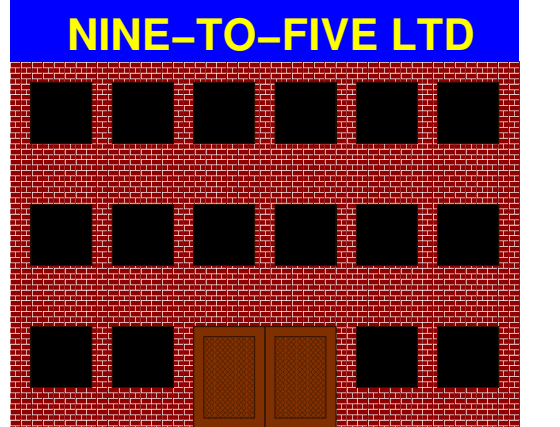

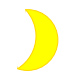

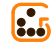

# Runtime Power Management

#### **Building**

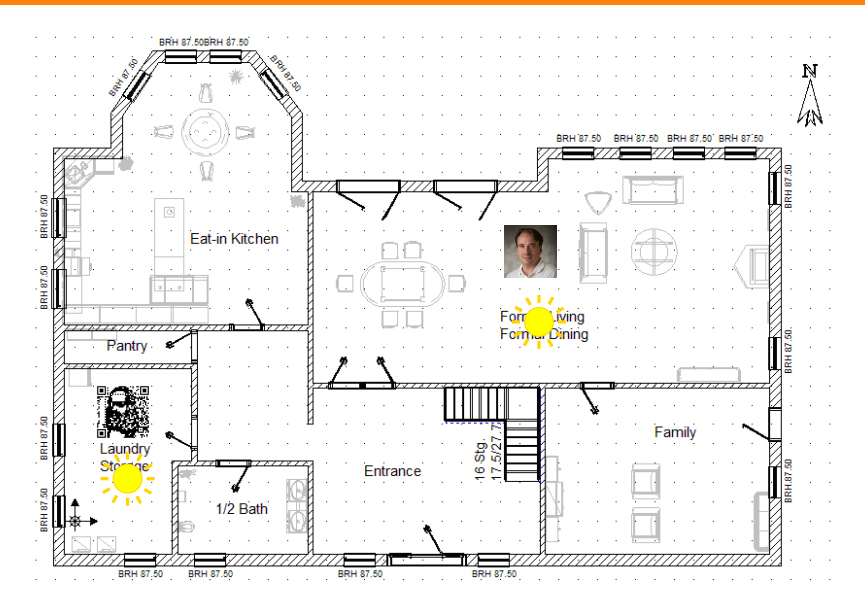

# Runtime Power Management

Computing Device

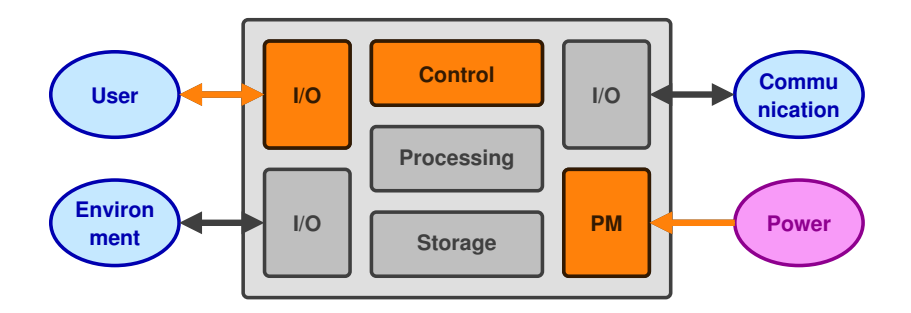

- Parts become active when needed
- Parts become inactive when no longer needed

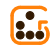

# Hardware / SoC

#### Multiple Power Areas, Clock Domain

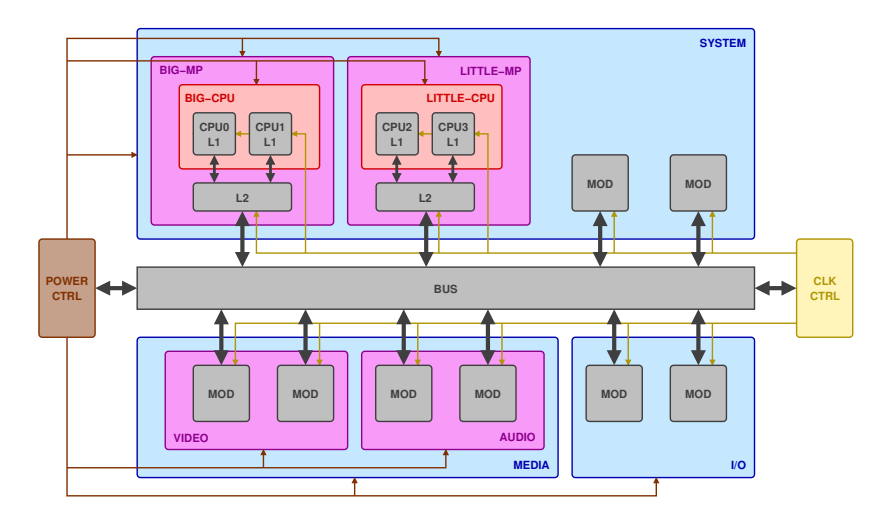

<span id="page-8-0"></span>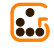

Power Management

#### Power Domains

- ► Devices can be Power Managed by Controlling Power
- **Multiple Power Domains / Power Areas**
- **Power Controllers**

#### Clock Domains

- $\triangleright$  Devices can be Power Managed by Controlling Clocks
	- $\triangleright$  Synchronous logic driven by clock
	- Gating the clock saves power
- $\triangleright$  Clock Controllers

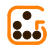

Power Management

### Power/Clock Distribution

- $\blacktriangleright$  Per-device
- $\triangleright$  Device groups

### Power/Clock Topology

- $\blacktriangleright$  Flat
- $\blacktriangleright$  Tree
- $\blacktriangleright$  Complex hierarchy

#### Dependencies!

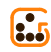

### <sup>I</sup> *PM Domains* **not** *Power Domains*

- $\triangleright$  Not limited to Power Domains / Power Areas
- ▶ PM Domain = Collection of devices treated similarly w.r.t. power management
	- $\triangleright$  One single power area
	- $\triangleright$  One clock controller for power-managing per-device clocks
	- $\triangleright$  Combination
	- $\blacktriangleright$  Firmware (e.g. ACPI)
	- <sup>I</sup> . . .

<span id="page-11-0"></span>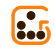

- ► Generic I/O PM Domains (genpd)
- Generic implementations of various device PM callbacks
- $\triangleright$  Supports controlling an entire PM Domain
- $\triangleright$  Supports controlling a single device in a PM Domain
- $\triangleright$  Supports PM Subdomains
- **>** select PM\_GENERIC\_DOMAINS if PM

Note: Other PM Domains (e.g. ACPI)

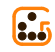

- $\triangleright$  Allows I/O devices to be put into energy-saving states
- $\triangleright$  After a specified period of inactivity
- $\triangleright$  Woken up in response to a hardware-generated wake-up event or a driver's request
- $\triangleright$  Used to have its own config symbol (CONFIG\_PM\_RUNTIME)
- $\blacktriangleright$  Always enabled if CONFIG PM SLEEP is enabled since v3.19

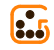

 $\blacktriangleright$  . . .

### ▶ Cpuidle: Multiple CPU idle levels

- $\triangleright$  Cpufreq: CPU frequency and voltage scaling
	- $\triangleright$  Cfr. breathing, heartbeat, ...

⇒ *Introduction to Kernel Power Management* by Kevin Hilman

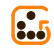

## Example: r8a7740/armadillo800eva

#### \$ cat /sys/kernel/debug/pm\_genpd/pm\_genpd\_summary

(CONFIG\_PM\_DEBUG=y and CONFIG\_PM\_ADVANCED\_DEBUG=y)

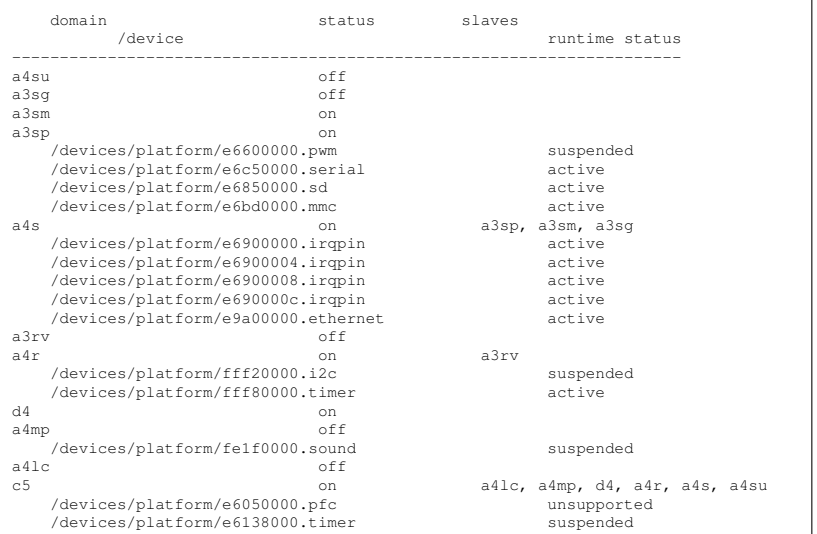

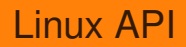

<linux/pm.h>

```
/* struct dev pm ops - device PM callbacks */struct dev pm_ops {
        int (*prepare)(struct device *dev);
        void (*complete)(struct device *dev);
        int (*suspend)(struct device *dev);
        int (*resume)(struct device *dev);
        ...
        int (*runtime_suspend)(struct device *dev);
        int (*runtime resume) (struct device *dev);
        ...
};
```
Can be:

- $\blacktriangleright$  Bus specific (struct bus\_type.pm)
- Device driver specific (struct device\_driver.pm)
- $\triangleright$  Device class specific (struct class.pm)
- $\triangleright$  Device type specific (struct device type.pm)
- **PM Domain specific (struct dev\_pm\_domain.pm)**
- Platform specific

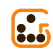

```
/*
 * Power domains provide callbacks that are executed during
 * system suspend, hibernation, system resume and during
 * runtime PM transitions along with subsystem-level and
 * driver-level callbacks.
 */
struct dev pm_domain {
        struct dev_pm_ops ops;
        void (*detach)(struct device *dev, bool power_off);
};
```
- ▶ Used by Devices (struct device.pm\_domain)
- $\blacktriangleright$  Provided by:
	- **Generic PM Domain** (struct generic\_pm\_domain.domain)
	- ▶ Platform code, Legacy Clock Domains, VGA switcheroo
	- $\triangleright$  ACPI

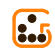

```
struct dev_power_governor {
        bool (*power_down_ok)(struct dev_pm_domain *domain);
        bool (*stop_ok)(struct device *dev);
};
```

```
struct gpd dev ops {
        int (*start)(struct device *dev);
        int (*stop)(struct device *dev);
        int (*save_state)(struct device *dev);
        int (*restore state)(struct device *dev);
        bool (*active wakeup)(struct device *dev);
};
```
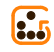

# Linux API

#### <linux/pm\_domain.h>

```
#define GENPD_FLAG_PM_CLK (1U << 0) /* Use PM clk */
struct generic pm domain {
       struct dev_pm_domain domain; /* PM domain ops */
       struct list_head gpd_list_node; /* Global list */
        ...
       const char *name;
        ...
       enum gpd_status status; /* Current state */
        ...
       int (*power_off)(struct generic_pm_domain *domain);
       s64 power off latency ns;
       int (*power_on)(struct generic_pm_domain *domain);
       s64 power on latency ns;
       struct gpd dev ops dev ops;
        ...
       int (*attach dev)(struct generic pm domain *domain,
                         struct device *dev);
       void (*detach_dev)(struct generic_pm_domain *domain,
                          struct device *dev);
       unsigned int flags; /* Bit field of configs */};
```
24 / 55

```
void pm_genpd_init(struct generic_pm_domain *genpd,
                   struct dev power governor *gov.
                   bool is_off);
int pm_genpd_add_subdomain(struct generic_pm_domain *genpd,
                   struct generic pm domain *new subdomain):
int pm genpd remove subdomain (struct generic pm domain *qenpd,
                   struct generic pm domain *target);
struct genpd onecell data {
        struct generic_pm_domain **domains;
        unsigned int num_domains;
};
int of genpd add_provider_simple(struct device_node *np,
                             struct generic pm domain *genpd):
int of_genpd_add_provider_onecell(struct device_node *np,
                             struct genpd onecell data *data);
void of_genpd_del_provider(struct device_node *np);
struct generic_pm_domain *of_genpd_get_from_provider(
                        struct of phandle args *genpdspec):
```
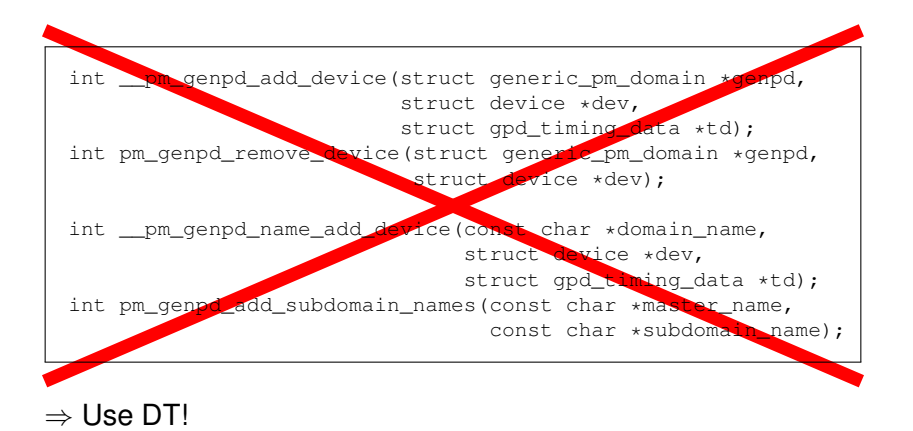

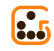

```
int pm_genpd_attach_cpuidle(struct generic_pm_domain *genpd,
                            int state);
int pm_genpd_name_attach_cpuidle(const char *name, int state);
int pm genpd detach cpuidle(struct generic pm domain *genpd);
int pm_genpd_name_detach_cpuidle(const char *name);
```
So far used only by legacy (non-DT) SH-Mobile AP4 (sh7372), which is scheduled for removal in v4.1...

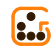

 $\triangleright$  Preferred way to describe hardware PM Domains

- $\triangleright$  PM Domain Providers are registered by platform code
- ▶ PM Domain Consumers are registered by PM Domain core
- Introduced last year, not that many users yet:
	- $\blacktriangleright$  Freescale i.MX6
	- $\triangleright$  Renesas SH-Mobile/R-Mobile
	- $\blacktriangleright$  Samsung Exynos
	- $\triangleright$  ST-Ericsson Ux500

However, more to come soon!

<span id="page-23-0"></span>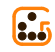

#### $\blacktriangleright$  Required properties:

#power-domain-cells : Number of cells in a PM domain specifier;

- $\triangleright$  0 for nodes representing a single PM domain
- $\triangleright$  1 for nodes providing multiple PM domains (power controllers)
- $\triangleright$  can be any value as per provider DT bindings

 $\blacktriangleright$  Example:

```
power: power-controller@12340000 {
        compatible = "foo,power-controller";
        rea = <0x12340000 0x1000#power-domain-cells = <1>;
};
```
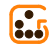

### $\blacktriangleright$  Required properties:

power-domains : A phandle and PM domain specifier as defined by bindings of the power controller specified by phandle.

#### $\blacktriangleright$  Example:

```
leaky-device@12350000 {
        compatible = "foo,i-leak-current";
        reg = <0x12350000 0x1000>;
        power-domains = <&power 0>;
};
```
Documentation/devicetree/bindings/power/power\_domain.txt

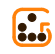

PM Domain Providers and Consumers Example

```
pd_lcd0: lcd0-power-domain@10023C80 {
         compatible = "samsung, exynos4210-pd";
         rea = <0x10023C80 0x20#power-domain-cells = <0>;
};
dsi_0: dsi@11C80000 {
        compatible = "samsung,exynos4210-mipi-dsi";
         rea = <0x11C80000 0x10000interrupts = <0 79 0>;
         power-domains = <math>\langle kpd \rangle lcd0>:
        phys = \langle&mipi phy 1>;
         phy-names = "dsim";
         clocks = <&clock CLK_DSIM0>, <&clock CLK_SCLK_MIPI0>;
         clock-names = "bus_clk", "pll_clk";
         status = "disabled";
         #address-cells = \langle 1 \rangle;
         #size-cells = <0>;
};
```
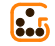

```
parent: power-controller@12340000 {
        compatible = "foo,power-controller";
        reg = <0x12340000 0x1000>;
        #power-domain-cells = <1>;
};
child: power-controller@12341000 {
        compatible = "foo,power-controller";
        reg = <0x12341000 0x1000>;
        power-domains = \langle&parent 0>;
        #power-domain-cells = <1>;
};
```
Documentation/devicetree/bindings/power/power\_domain.txt

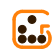

## Device Tree

#### Hierarchical PM Domains Example

```
sysc: system-controller@e6180000 {
        compatible = "renesas,sysc-r8a7740", "renesas,sysc-rmobile";
        reg = <0xe6180000 0x8000>, <0xe6188000 0x8000>;
        pm-domains {
                 pd_c5: c5 {
                         #address-cells = <1>;
                         #size-cells = <0>:
                         #power-domain-cells = <0>;
                         pd_a4s: a4s@10 {
                                  reg = <10;
                                  #address-cells = <1>;
                                  #size-cells = <0>;
                                  #power-domain-cells = <0>;
                                  pd_a3sp: a3sp@11 {
                                          reg = <11;
                                          #power-domain-cells = <0>;
                                  };
                         };
                         pd_a4su: a4su@20 {
                                  reg = \langle 20 \rangle;
                                  #power-domain-cells = <0>;
                         };
                 };
        };
};
```
#### Single PM Domain Example

```
static int my power off(struct generic pm domain *genpd);
static int my_power_on(struct generic_pm_domain *genpd);
static __init_int_init_my_power_domain(void)
{
    struct device node *np;
    for_each_compatible_node(np, NULL, "my-vendor,my-power") {
         struct generic pm domain *pd = ...:
         ...
         pd->name = np->name;
         pd->power_off = my_power_off;
         pd->power_on = my_power_on;
         pm_qenpd_init(pd, NULL, false);
         of_genpd_add_provider_simple(np, pd);
    }
    return 0;
}
arch_initcall(init_my_power_domain);
```
<span id="page-29-0"></span>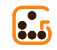

```
static __init_int_init_my_power_controller(void)
{
    struct device_node *np;
    for_each_compatible_node(np, NULL, "my-vendor,my-power") {
        struct genpd onecell data *data = ...;data.domains = ...;data.num domains = ...;
        ...
        for (i = 0; i < datanum domains; i++)pm genpd init(data.domains[i], NULL, false);
        of genpd add provider onecell(np, data);
    }
    return 0;
}
arch_initcall(init_my_power_controller);
```
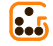

# Platform Code

Clock Domain Example

```
static int my_attach_dev(struct generic_pm_domain *domain,
                         struct device *dev)
{
        pm_clk_create(dev);
        pm_clk_add(dev, ...); /* Find and add module clock */}
static void my_detach_dev(struct generic_pm_domain *domain,
                          struct device *dev)
{
        pm_clk_destroy(dev);
}
static __init_int_init_my_clock_domain(void)
{
        ...
        pd->attach dev = my attach dev;
        pd->detach_dev = my_detach_dev;
        /* dev_ops. {start, stop} = pm_clk_{suspend, resume}() */pd->flags = GENPD_FLAG_PM_CLK;
        ...
}
```
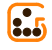

- $\triangleright$  Ideally, device drivers should not be aware of PM Domains
- $\blacktriangleright$  Abstracted by Runtime PM
- ▶ Power Domains: Never accessed directly by drivers
	- $\triangleright$  Module needs to be powered when active
	- $\blacktriangleright$  Automatic, Runtime PM
- $\triangleright$  Clock Domains: Who is in charge of the clocks(s)?
	- $\blacktriangleright$  Functional clocks
	- $\blacktriangleright$  Interface clocks
	- ► Clock-agnostic (hardware is *just* synchronous?)
	- $\blacktriangleright$  Clock rate

<sup>I</sup> . . .

<span id="page-32-0"></span>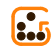

# Device Drivers

Example: Thermal and GPIO Modules

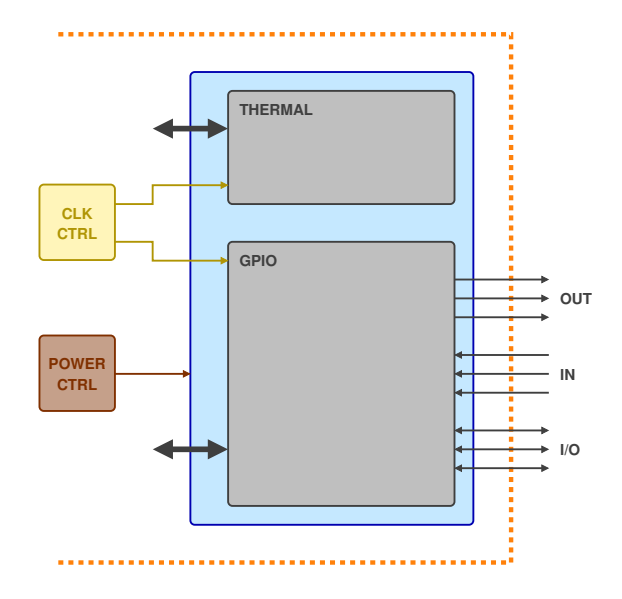

- $\blacktriangleright$  Needs power
- Clockagnostic
- $\blacktriangleright$  Input may need clock

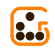

## Device Drivers

#### Example: SPI Master Module

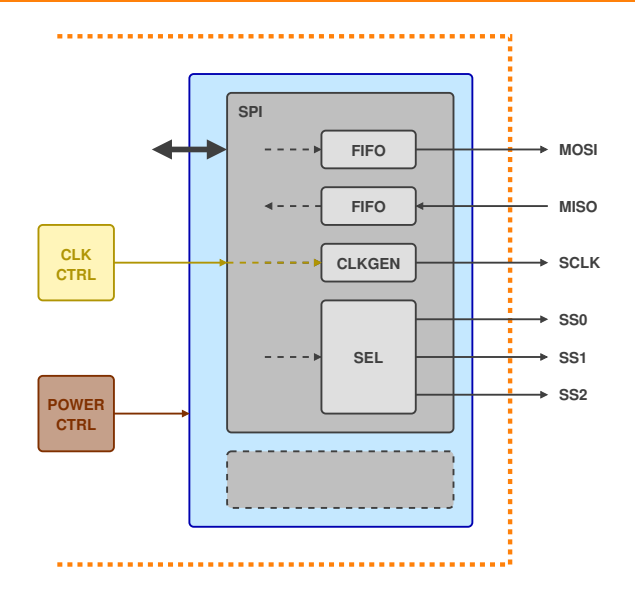

- $\blacktriangleright$  Needs power, clock
- $\blacktriangleright$  Needs to know clock rate
- $\triangleright$  Who is in charge of the clock?

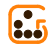

## Device Drivers

Example: Audio Module

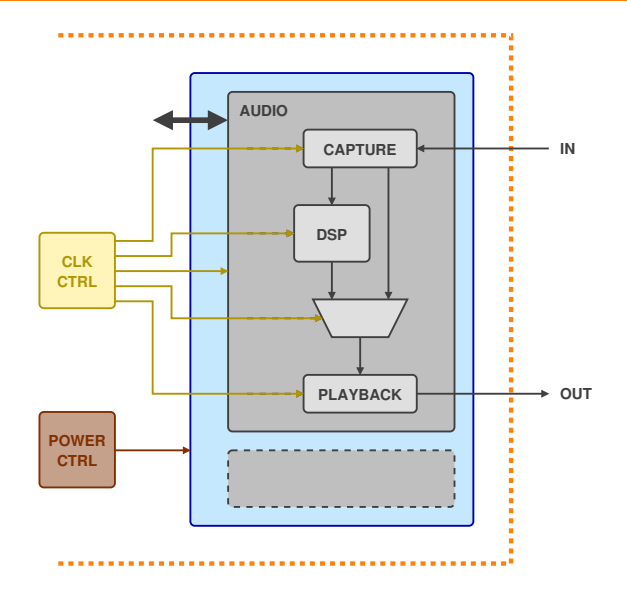

- $\blacktriangleright$  Capture at 32 kHz
- $\blacktriangleright$  Playback at 44.1 kHz
- $\blacktriangleright$  Audio processing
- $\blacktriangleright$  Needs power, clock
- $\blacktriangleright$  Driver is in charge of the clocks

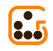

#### Device Drivers Runtime PM

### $\triangleright$  Runtime PM is disabled by default

 $\triangleright$  Driver needs minimal Runtime PM:

```
#include <linux/pm_runtime.h>
...
static int my_probe(struct platform_device *pdev)
{
        pm_runtime_enable(&pdev->dev);
        pm_runtime_get_sync(&pdev->dev);
        ...
}
static int my_remove(struct platform_device *pdev)
{
        ...
        pm_runtime_put(&pdev->dev);
        pm_runtime_disable(&pdev->dev);
        ...
}
```
### $\triangleright$  Better: more advanced Runtime PM

- ▶ Call pm\_runtime\_put () after becoming inactive,
- ▶ Call pm\_runtime\_get\_sync() before becoming active.
- $\blacktriangleright$  May be subsystem-specific
	- $\blacktriangleright$  E.g. SPI core handles this automatically if spi\_master.auto\_runtime\_pm == true
- **Provide your own** struct dev\_pm\_ops

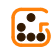

- Inused PM Domains will be powered down by the genpd core (cfr. clocks)
- If you make a mistake, something will break, eventually
	- $\blacktriangleright$  Incorrect description in DT
	- ▶ Driver / subsystem without / with incorrect Runtime PM

 $\blacktriangleright$  . . .

 $\triangleright$  Shared PM Domain: it may work by accident

 $\triangleright$  Wake-up

<span id="page-38-0"></span>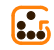

### Example: Simple Power Managed Bus

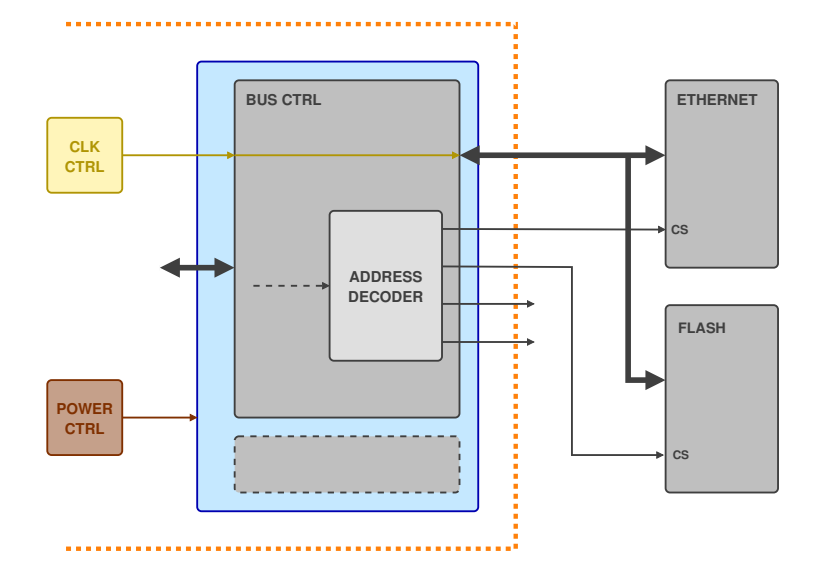

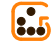

## Example: Simple Power Managed Bus **Original**

```
bsc: bus@fec10000 {
        compatible = "simple-bus";
        #address-cells = <1>;
        #size-cells = <1>;
        ranges = <0 0 0x20000000>;
        ethernet@10000000 {
                compatible = "smsc, lan9220", "smsc, lan9115";
                rea = <0x1000000000x100...
        };
};
```
- X Missing BSC clock, broke when CCF was introduced Bad workaround: add BSC clock to ethernet node
- X Even more broken with the advent of PM Domains

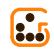

# Example: Simple Power Managed Bus

Solution 1: Add Clock, PM Domain

```
bsc: bus@fec10000 {
         compatible = "simple-bus";
         #address-cells = <1>;
         #size-cells = <1>;
         ranges = <0 0 0x20000000>:
         clocks = <&zb clk>:
         power-domains = \langle \text{ord } a4s \rangle;
         ethernet@10000000 {
                  compatible = "smsc, lan9220", "smsc, lan9115";
                  rea = <0x1000000000x100...
         };
};
```
- $\sqrt{\ }$  Ethernet driver now has minimal Runtime PM support
- $\sqrt{\phantom{a}}$  Runtime PM takes into account parent/child relationship
- X Without a BSC driver, Runtime PM stays disabled, and the PM Domain is not powered on.

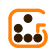

# Example: Simple Power Managed Bus

Solution 2: Generic "simple-pm-bus" Bindings and Driver

```
bsc: bus@fec10000 {
        compatible = "renesas,bsc-sh73a0", "renesas,bsc",
                      "simple-pm-bus";
...
        clocks = <<zb clk>:
        power-domains = <&pd_a4s>;
        ethernet@10000000 {
                 compatible = "smsc, lan9220", "smsc, lan9115";
                 ...
        };
};
```
- $\sqrt{\ }$  Ethernet driver now has minimal Runtime PM support
- $\sqrt{\ }$  Runtime PM takes into account parent/child relationship
- $\sqrt{\ }$  Generic "simple-pm-bus" driver calls pm\_runtime\_enable() and populates children
- $\Rightarrow$  PM Domain is managed correctly

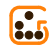

### DT describes the hardware, not the behavior

- X <sup>I</sup> *This PM Domain must not be powered down*
	- $\blacktriangleright$  "always-on" property in DT
	- $\blacktriangleright$  Prohibits a proper future solution
- $\triangleright$  Ask yourself: why must this PM Domain not be powered down?
	- $\triangleright$  Reference PM domain from (new) device node that uses it
	- $\blacktriangleright$  Have a driver or platform code that powers up the PM domain (and keeps it powered up)

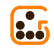

# Examples: Special Devices, No Runtime PM Support

- $\triangleright$  Scan DT topology to find PM Domains containing special devices
- $\blacktriangleright$  Handle in platform code:
	- Protect against runtime suspend:

```
pm_genpd_init(..., &pm_domain_always_on_gov, ...);
```
Protect against system suspend:

```
static int power_off_always_busy(void)
{
        /* This domain should not be turned off */return -EBUSY;
}
genpd->power_off = power_off_always_busy;
```
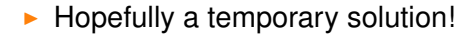

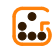

# Examples: Special Devices, No Runtime PM Support

### **CPU<sub>s</sub>**

- $\triangleright$  Scan DT for device nodes under "/cpus"
- Avoid power down while the CPU is busy
- Optional: Handle cpuidle

### Serial Console

```
▶ no_console_suspend
```
- /sys/module/printk/parameters/console\_suspend
- chosen/stdout-path
- struct device node \*of stdout

```
static int power off console busy(void)
{
        /* Keep the PM Domain on if "no console suspend" is set */return console_suspend_enabled ? 0 : -EBUSY;
}
genpd->power_off = power_off_console;
```
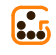

### ARM Coresight-ETM (Debug)

- **D** arch/arm/kernel/hw\_breakpoint.c **accesses debug** registers unconditionally
- $\triangleright$  Add minimal device node for Coresight-ETM
- ▶ Scan DT for "arm, coresight-etm3x"

#### Memory Controllers

- $\triangleright$  No driver for memory controller
- $\triangleright$  Add minimal device node for memory controller
- $\triangleright$  Scan DT for known memory controllers

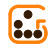

### Interrupt controllers using IRQCHIP\_DECLARE

- Initialized too early, not part of PM Domain
- $\triangleright$  Not a platform device, no Runtime PM

### DMA and IOMMUs

- DMA mappings are typically created during device probe
- Runtime PM only knows about active devices, not about active DMA mappings
- ▶ When to suspend/resume IOMMUs?

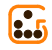

- **Renesas Electronics Corporation**, for contracting me to do Linux kernel work,
- **Fig. 2** The Linux Foundation, for organizing this conference and giving me the opportunity to present here,
- **Fig. 2** The **Renesas Linux Kernel Team**, for insights and discussions,
- **Fig. 2** The Linux Kernel Community, for having so much fun working together towards a common goal.

<span id="page-48-0"></span>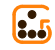

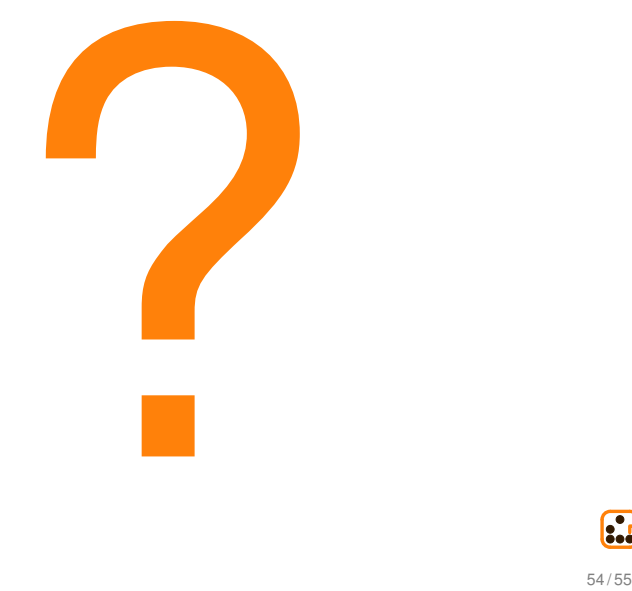

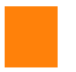

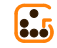

<span id="page-49-0"></span>

Documentation/power/devices.txt Documentation/power/runtime\_pm.txt Documentation/devicetree/bindings/power/power\_domain.txt include/linux/pm.h include/linux/pm\_domain.h include/linux/pm\_runtime.h include/linux/pm\_clock.h drivers/base/power/domain.c drivers/base/power/domain\_governor.c drivers/base/power/runtime.c drivers/base/power/clock\_ops.c

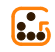